## 【学校の先生方にお願い】

## 第 22 回 JA 横浜 書道コンクール応募票と名簿作成の留意点

(1)応募票は当組合が指定したものを使用してください。

〔記入・添付方法〕

- ①学校名・学年・氏名・支店を必ず入力してください。手書きの場合は、氏名は漢字で記入 し、必ずフリガナを添えてください。学校名・氏名の記入にはゴム印を使用されても構い ません。
- ②支店欄へは「支店管轄別小学校一覧」を参照し、該当する支店名を選択してください。
- ③応募票は、必ず作品の左下にしっかりと貼付してください。

※裏面など誤った位置に応募票を添付した作品は、審査の対象から除外されます。

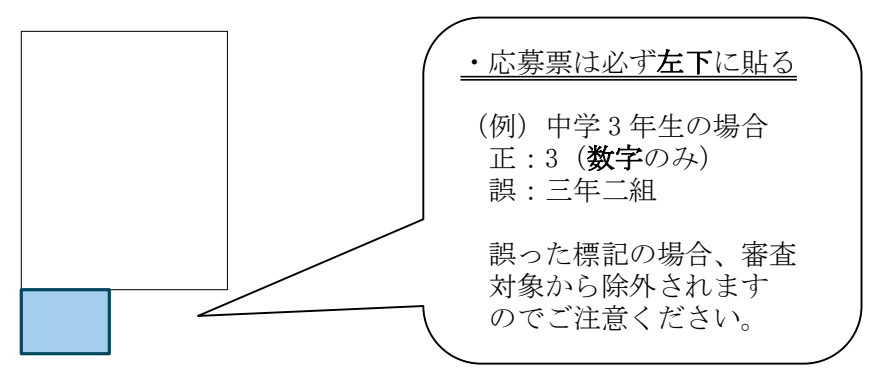

- (2)作品の提出時は所定の応募者名簿・内訳を添え、必ず名簿順に並べてください。
	- ・半紙・条幅欄は該当箇所に✔を入れてください。同じ児童・生徒が半紙・条幅それぞれの 部に出品する際は、2段に分けて入力してください。
	- ・応募者名簿は低学年から学年順に入力してください。
	- ・応募者名簿は名簿順に並べて入力した支店へ提出してください。不明な点は JA 横浜 組織 生活課までお問合せください。 ※応募者氏名・学校名等については、審査・資料作成等のコンクール業務に必要な範囲でのみ使用 します。
- (3)学校掲示用募集ポスターを活用ください。

「ポスター」のしめきりの日付部分は空欄にしてあります。作品の取りまとめ等を含み、担当 の先生が日付を決め、記入してから掲示してください。

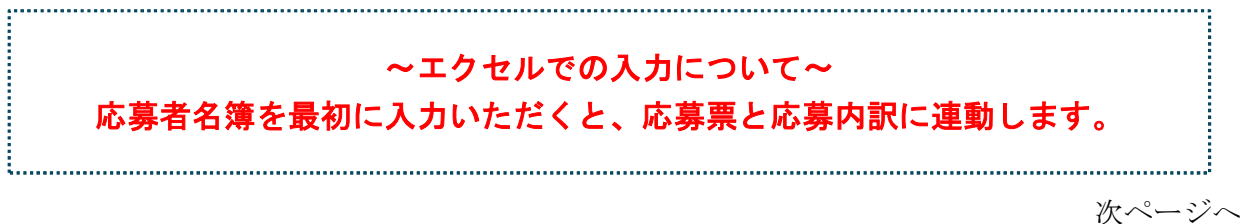

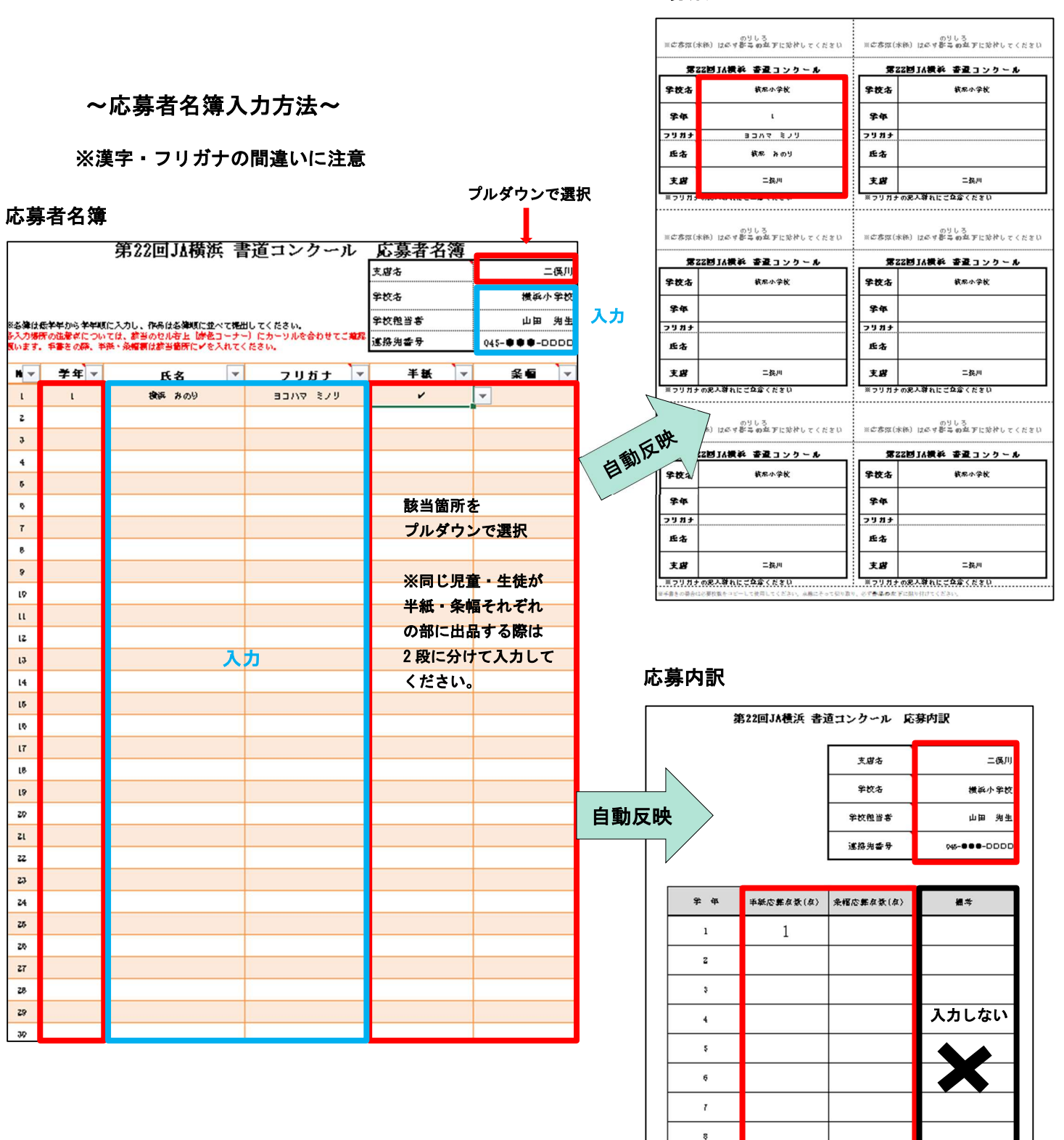

## 応募票

9 Ħ

 $\hat{\mathbf{B}}$ 

 $\mathbf{1}$